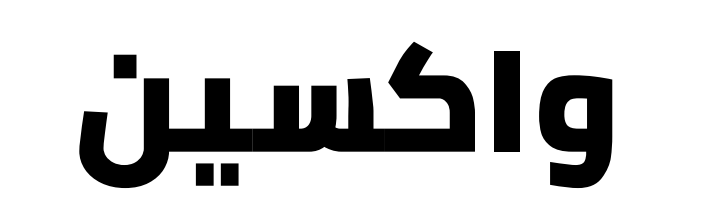

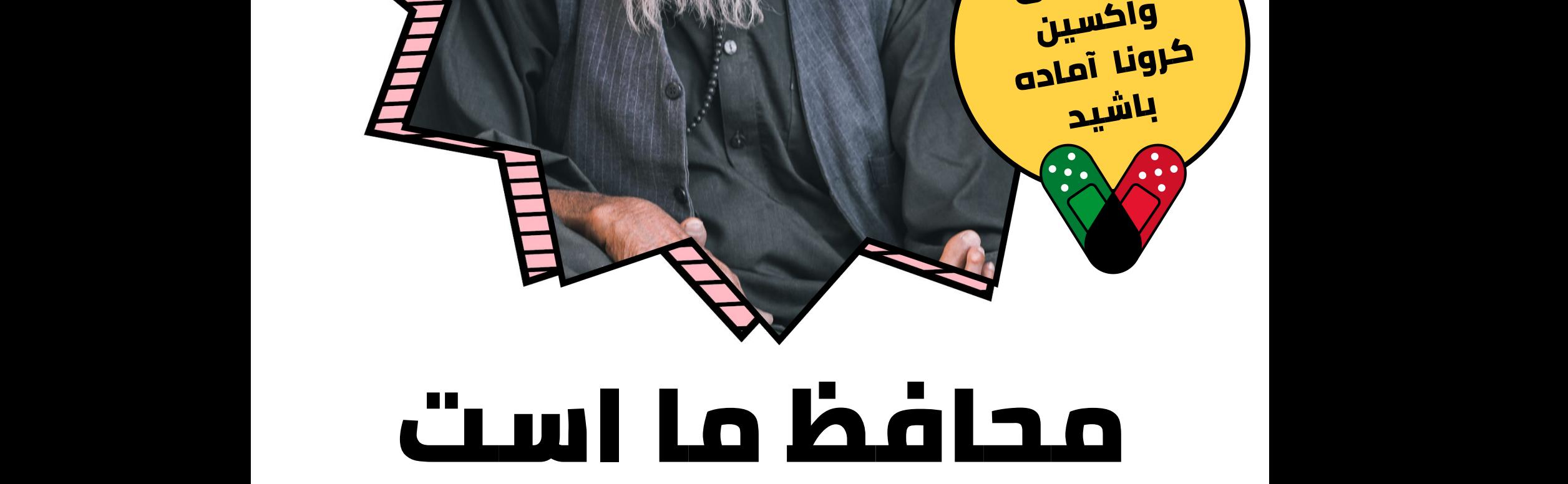

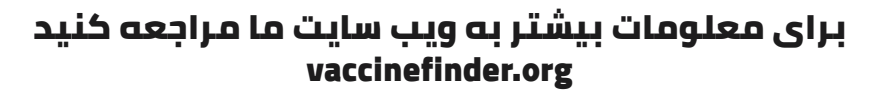

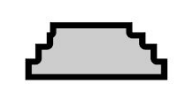

لطفآ برای

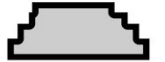